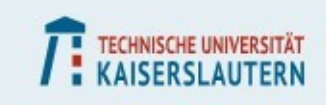

### **RHRK-Tutorial**

### Vectorization: An elaborated example

Course instructor: Gabriele Monaco In charge: Dr. Josef Schüle, RHRK

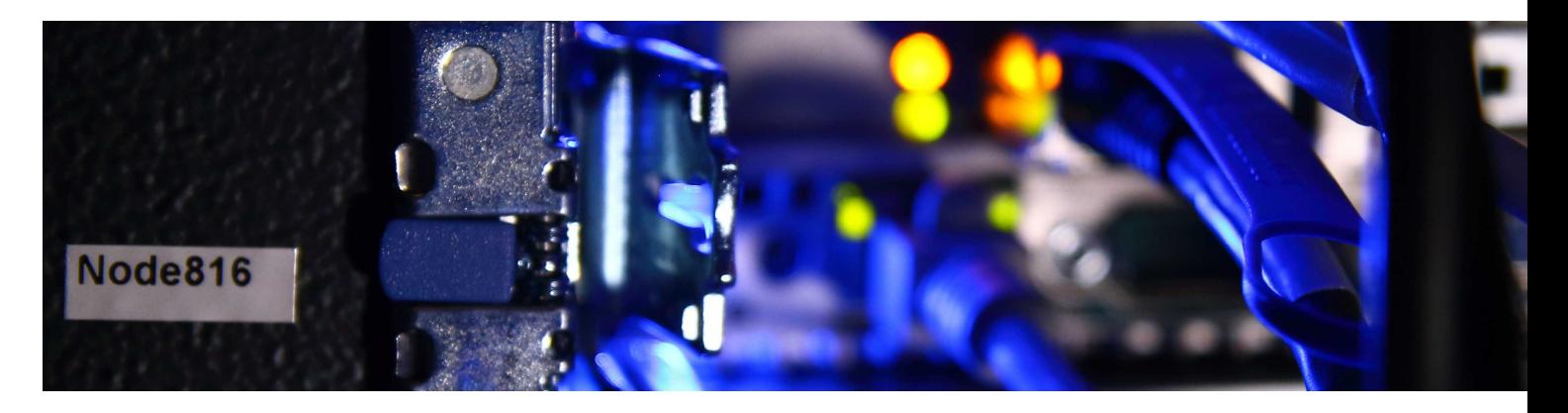

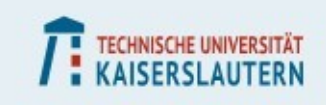

# **Measuring performances**

- **GFLOPS**
	- **Flops is Floating Point Operations per Second, 1 GFlop is equivalent to 1.000.000.000 operations per second**
	- **Useful to compare performances of different systems while doing multiplications and sums/subtractions**

#### **Peak performance**

- **The best operation is FMA (fused multiply add) computing multiplication and addition in the same cycle (2 operations)**
- **Without vectorization: 1 FMA unit per core 2 GHz (1/cycle time), AVX provides additional FMA units, Skylake can have 2 AVX512 units per core**
	- 4 Gflops (without vectorization)
	- **-** 16 Gflops (double precision on AVX/AVX2)
	- 32 Gflops (double precision on AVX512)
	- 64 Gflops (double precision on Skylake)

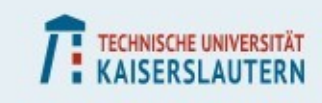

### **Measuring performances**

**}**

- **We can set up a benchmark to measure Gflops**
	- **Run our function for REP times**
	- **An extra run ensures the cpu is up and running fine**
	- **Measure time before and after (exclude initialization)**
	- **The result will be:**
		- #operations \* #repetitions / Elapsed time (ns)
	- **Should adjust the size of the arrays and number of repetitions to ensure the time is measured with right precision**

```
void func(float *a, float *b, float *c) {
#pragma ivdep
     for(int i=0; i<SIZE; i++)
          c[i] *= a[i] + b[i];
}
int main(int argc, char *argv[]) {
     long start, end, elapsed;
     float gflops;
     float a[SIZE], b[SIZE], c[SIZE];
     func(a, b ,c); //dumb run
     start = gettime_ns();
     for(int i=0; i<REP; i++)
          func(a, b ,c); //any workload
     end = gettime_ns();
     elapsed = end - start;
```

```
gflops = (2.0*SIZE) * REP / elapsed;
printf("%f GFlops\n", gflops);
return (int)c[SIZE/2];
```
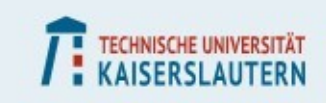

### **Matrix-vector multiplication: setup**

- **Data type parametrized in a macro (to be changed easily)**
	- **Here just using double**
- **The size of the problem is the one of the matrix**
	- **ROWS\*COLS**
	- **Keep it small to exploit cache**
- **Define and initialize matrices and vectors**
	- **The matrix fits in a linear array ROWS\*COLUMNS**
	- **COLBUF is 0 (remember about this for later!)**

```
4
#define ROW 64
#define COL 63
#define COLBUF 0
#define COLWIDTH (COL + COLBUF)
#define REPEATNTIMES 10000000
#define FTYPE double
unsigned int inc_i = 1;
unsigned int inc_j = 1;
int main(int argc, char **argv) {
     int i;
     double duration = 0.0;
     FTYPE a[ROW*COLWIDTH];
    FTYPE b[ROW] = { 0.0 } FTYPE x[COLWIDTH]; 
     init_matrix(ROW, COL, 1.0, a);
     init_vector(COL, 3.0, x);
     // Do the measurement
     start_timer();
    for (i = 0; i < REPEATNTIMES; i++) {
         matvec(ROW, COLWIDTH, a, b, x);
 }
     duration = stop_timer();
     printf("Elapsed time = %lf s\n", duration);
     printf("GigaFlops = %f\n",
           (((double)REPEATNTIMES *
            (double)ROW * (double)COLWIDTH * 2.0) /
                duration) / 1.0e9);
     return 0;
}
```
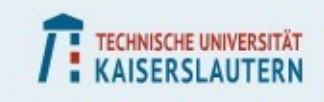

### **Matrix-vector multiplication**

- **Increments come from another file**
	- **Fig. 3 Set to 1 there, but the compiler may not know and produce general code!**
- **Simple matrix vector multiplication**
- **No care has been taken, the compiler will most likely not vectorize**

```
#define ROW 64
#define COL 63
#define COLBUF 0
#define COLWIDTH (COL + COLBUF)
#define REPEATNTIMES 10000000
#define FTYPE double
```

```
extern unsigned int inc_i;
extern unsigned int inc_j;
```

```
void matvec(int rows, int cols,
               FTYPE *a, FTYPE *b, FTYPE *x) {
     long i, j;
    for (i = \theta; i < rows; i += inc_i) {
         for (j = 0; j < \text{cols}; j \text{ +} = \text{inc}_j) {
               b[i] += a[i*cols+j] * x[j];
          }
     }
}
```
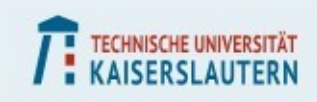

### **Matrix-vector multiplication: unit-stride**

### **Include the increment here**

- **The compiler knows now the loop's stride is always going to be 1 and can build better code**
- **Improved performances, although probably still not vectorizing**

```
#define ROW 64
#define COL 63
#define COLBUF 0
#define COLWIDTH (COL + COLBUF)
#define REPEATNTIMES 10000000
#define FTYPE double
void matvec(int rows, int cols,
             FTYPE *a, FTYPE *b, FTYPE *x) {
     long i, j;
    int inc_i = 1, inc_j = 1;
    for (i = \theta; i < rows; i += inc_i) {
         for (j = 0; j < cols; j += inc_j) {
             b[i] += a[i*cols+j] * x[j];
         }
     }
}
```
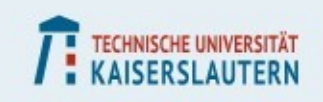

# **Matrix-vector multiplication: ivdep**

- **Tell the compiler we are sure about our pointers**
	- **They do not overlap (used both pragma and restrict keyword here), the compiler can simplify the code a lot with just this assumption**
- **Finally we should see it vectorized**
	- **To really have good performance, remember to tell the compiler to use AVX!**

```
#define ROW 64
#define COL 63
#define COLBUF 0
#define COLWIDTH (COL + COLBUF)
#define REPEATNTIMES 10000000
#define FTYPE double
void matvec(int rows, int cols,
              FTYPE * restrict a,
              FTYPE * restrict b,
              FTYPE * restrict x) {
     long i, j;
    \text{int} \text{inc} \text{i} = 1, \text{inc} \text{j} = 1;
#pragma ivdep
    for (i = 0; i < rows; i += inc i) {
          for (j = 0; j < cols; j += inc_j) {
              b[i] += a[i*cols+j] * x[j];
          }
     }
}
```
**That's the biggest improvement, but something can still be done..**

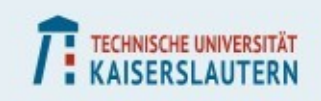

# **Matrix-vector multiplication: padding**

#### **The size of the column is a little odd**

- **Every new column has 63 as offset from the previous, memory accesses will soon be disaligned**
- **By padding each column (using here COLBUF as 1), we can have the same alignment for all rows, without changing the size of our matrix**
- **Of course we are going to use a little more memory but access will be faster (we would be loading that memory anyways)**

```
#define ROW 64
#define COL 63
#define COLBUF 1
#define COLWIDTH (COL + COLBUF)
#define REPEATNTIMES 10000000
#define FTYPE double
void matvec(int rows, int cols,
             FTYPE * restrict a,
             FTYPE * restrict b,
             FTYPE * restrict x) {
   long i, j;
  int inc_i = 1, inc_j = 1;
#pragma ivdep
  for (i = 0; i < rows; i += inc i) {
     for (j = 0; j < cols; j += inc_j) {
       b[i] += a[i*(cols+COLBUF)+j] * x[j];
     }
   }
}
```
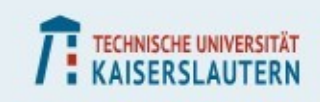

### **Matrix-vector multiplication: alignment**

### **The data is still not aligned**

- **We need to explicitly create aligned pointers and inform the compiler about it**
- **We are going to use 64 as that's the size of AVX512 registers, with AVX or AVX2 an alignment of 32 would still do the job**
- **On icc the use of the appropriate pragma may improve results**
- **To have the absolute best results, also optimize function calls (-flto/-ipo)**

```
/* While defining them */
FTYPE a[ROW*COLWIDTH] 
 __attribute__((aligned(64)));
FTYPE b[ROW] __attribute__((aligned(64)));
FTYPE x[COLWIDTH] __attribute__((aligned(64)));
```

```
 /* While using them */
   __builtin_assume_aligned(a, 64);
   __builtin_assume_aligned(b, 64);
   __builtin_assume_aligned(x, 64);
```

```
#pragma ivdep
#pragma vector aligned
  for (i = 0; i < rows; i += inc_i {
      for (j = 0; j < cols; j += inc_j) {
        b[i] += a[i*(cols+COLBUF)+j] * x[j];
      }
   }
```
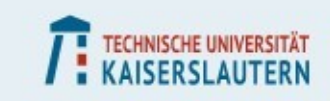

### **Matrix-vector multiplication: results**

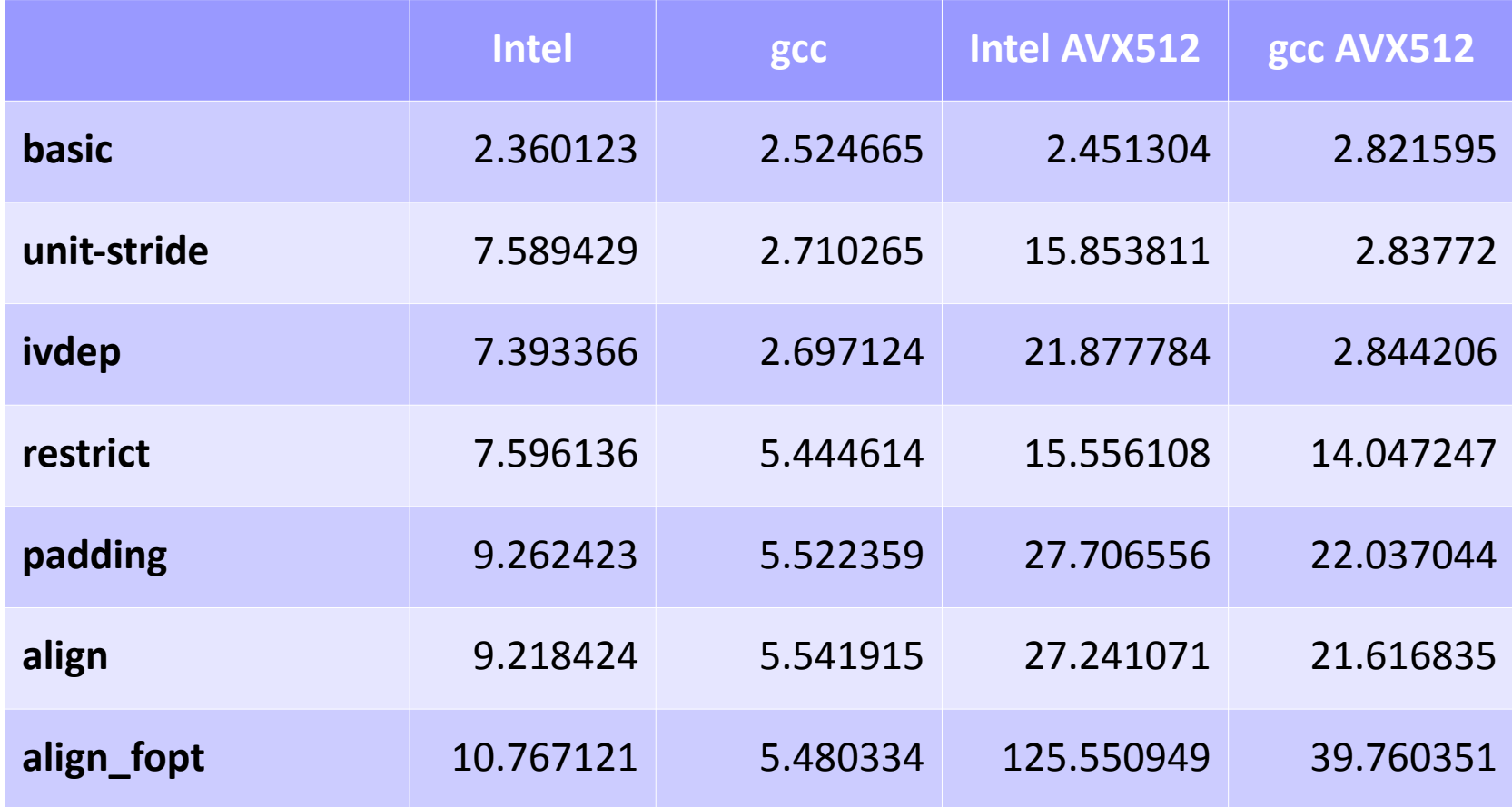

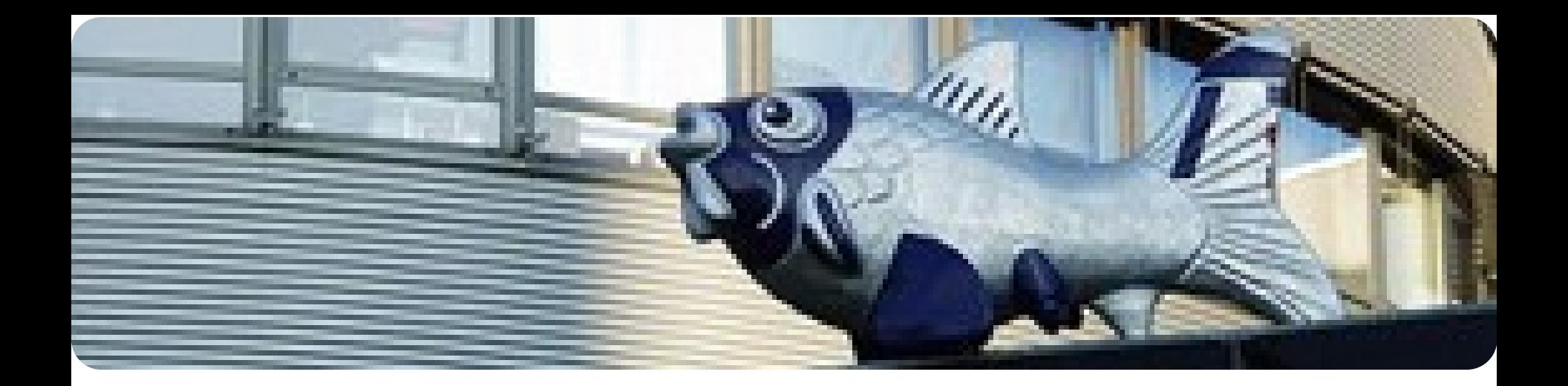

**High Performance Computing on Elwetritsch** 

**Vielen Dank Thank You**